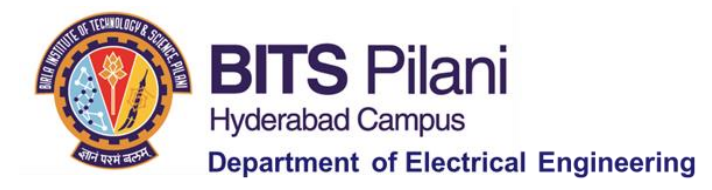

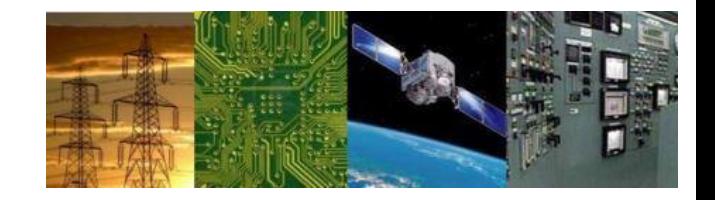

# **Digital Design First Semester 2020-21 Tutorial : 06**

# **Design using Decoders and Multiplexers**

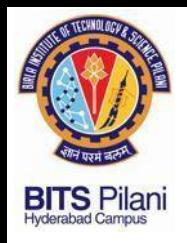

#### 1. Identify hazard in the circuit and eliminate it

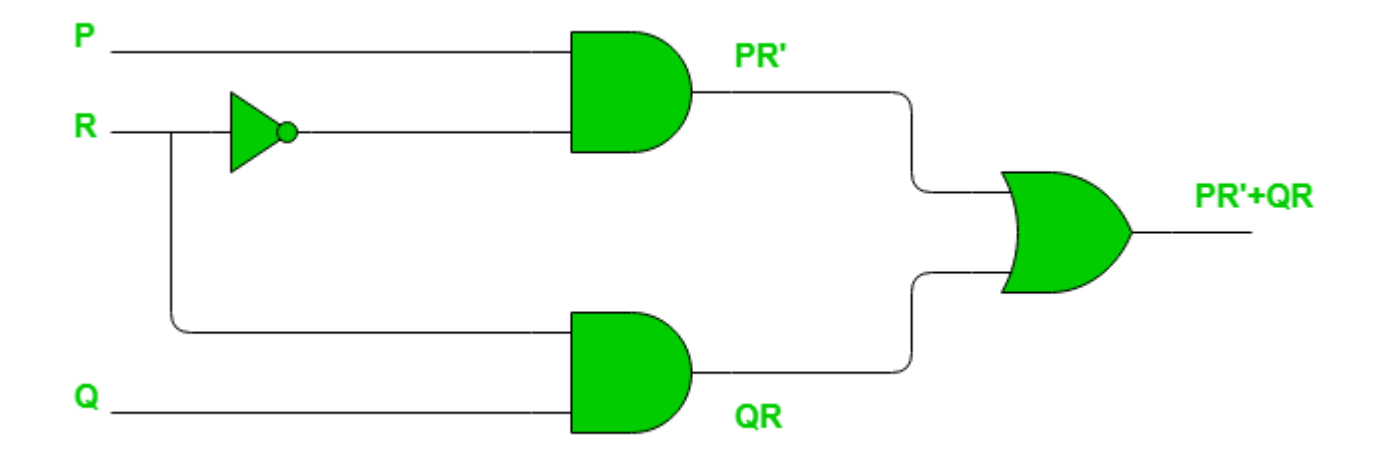

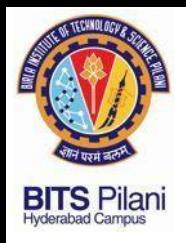

1. Identify hazard Free circuit for

$$
F(P,Q,R) = QR + P\overline{R} = \sum m\{3,4,6,7\}
$$

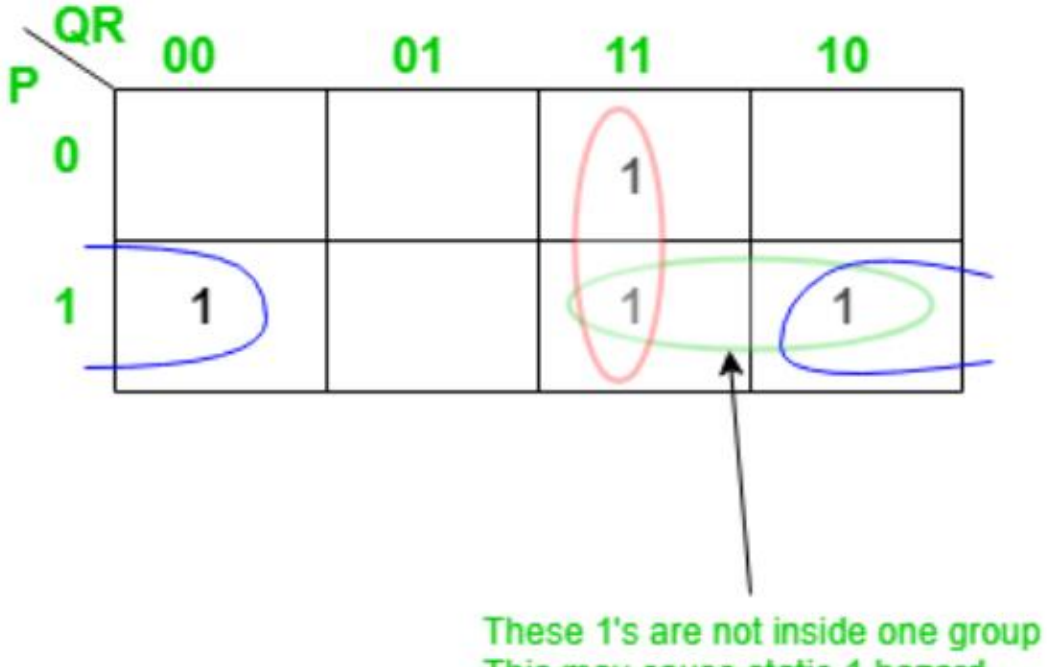

This may cause static-1 hazard

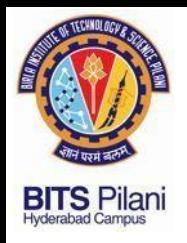

1. Identify hazard Free circuit for

$$
F(P,Q,R) = QR + P\overline{R} = \sum m\{3,4,6,7\}
$$

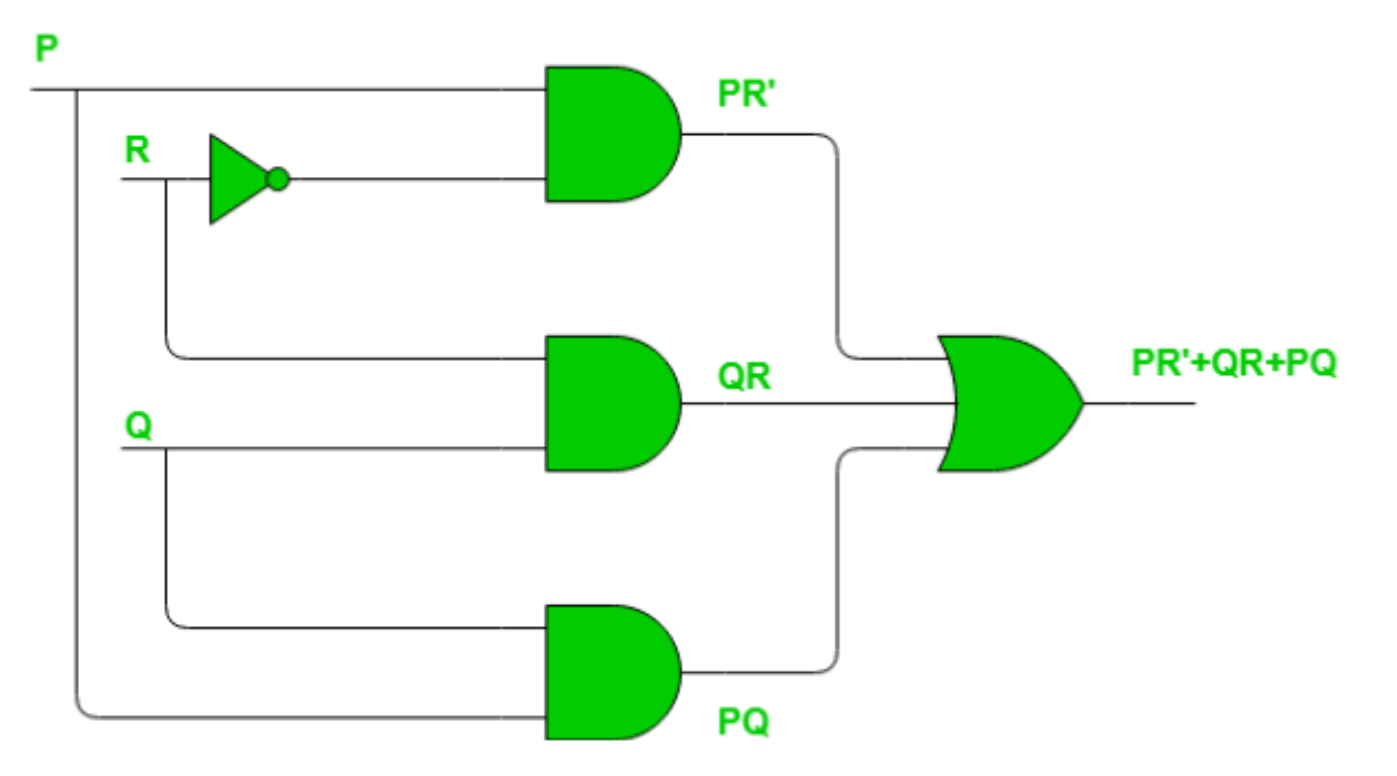

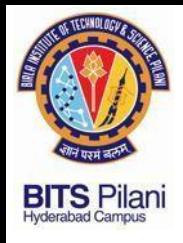

2 .

**Problem:** Implement the function  $f(w_1, w_2, w_3) = \sum m(0, 1, 3, 4, 6, 7)$  by using a 3-to-8 binary decoder and an OR gate.

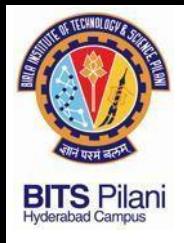

2 .

**Problem:** Implement the function  $f(w_1, w_2, w_3) = \sum m(0, 1, 3, 4, 6, 7)$  by using a 3-to-8 binary decoder and an OR gate.

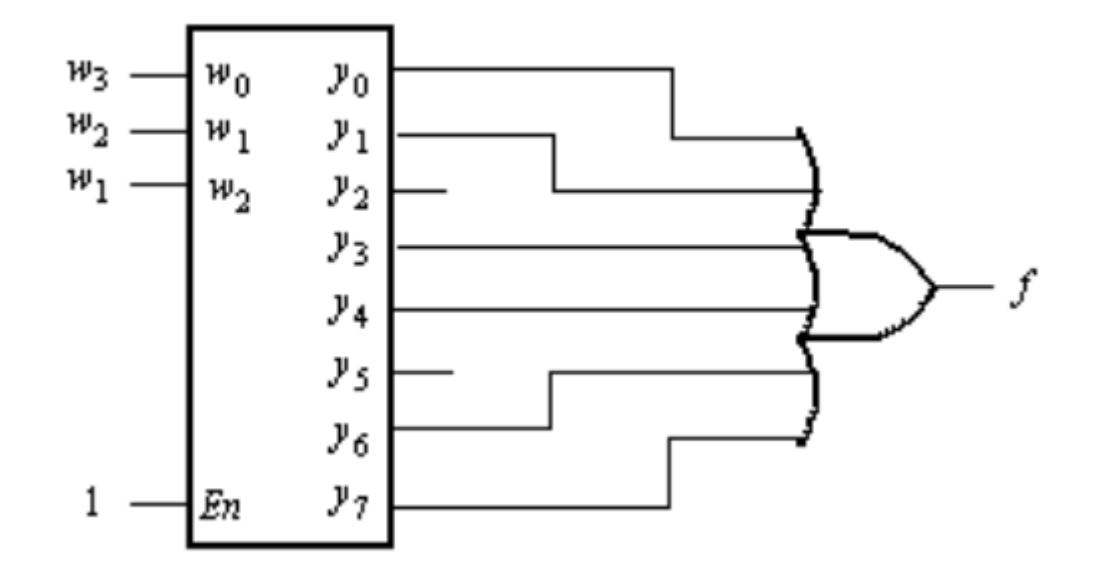

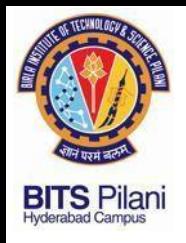

#### 3. Implement Full Adder Using Decoder

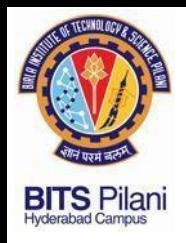

#### 3. Implement Full Adder Using Decoder

#### 2 to 4 Decoder

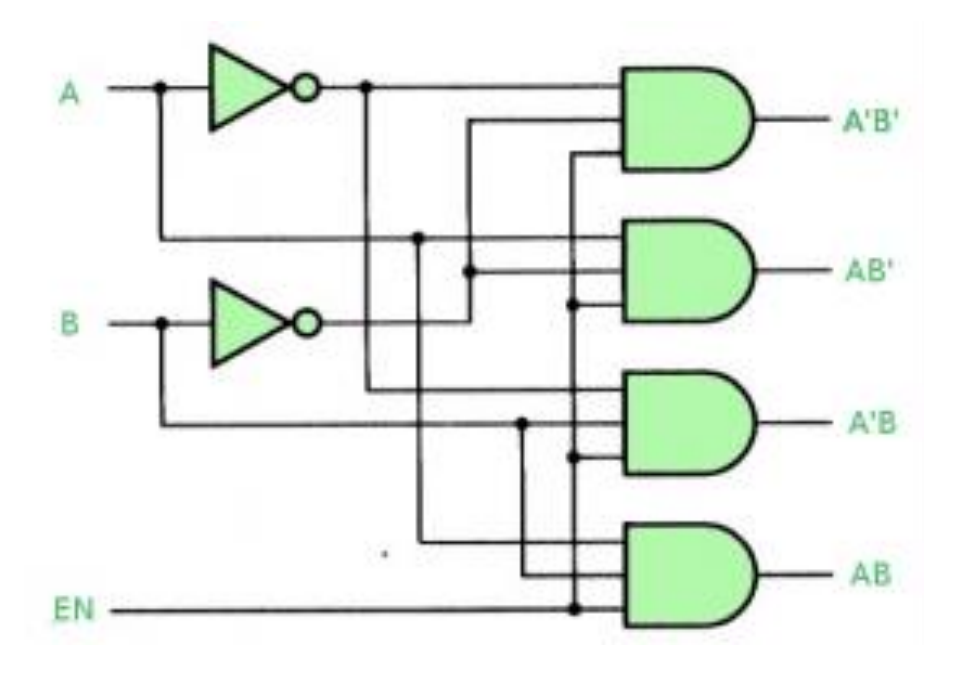

**Truth Table-**

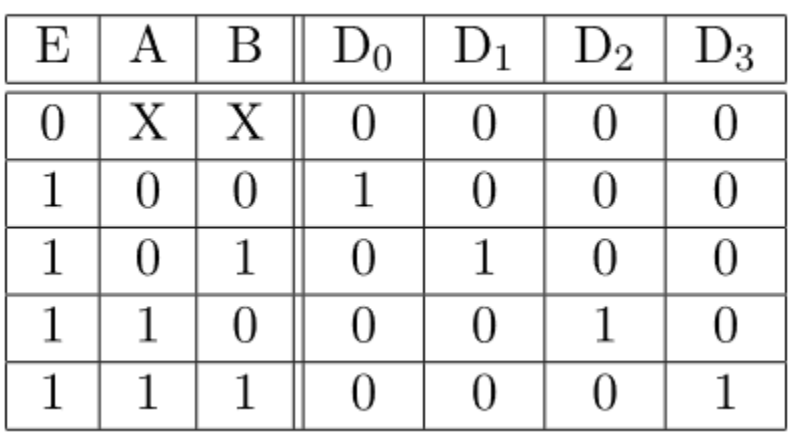

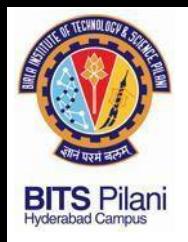

#### 3. Implement Full Adder Using Decoder

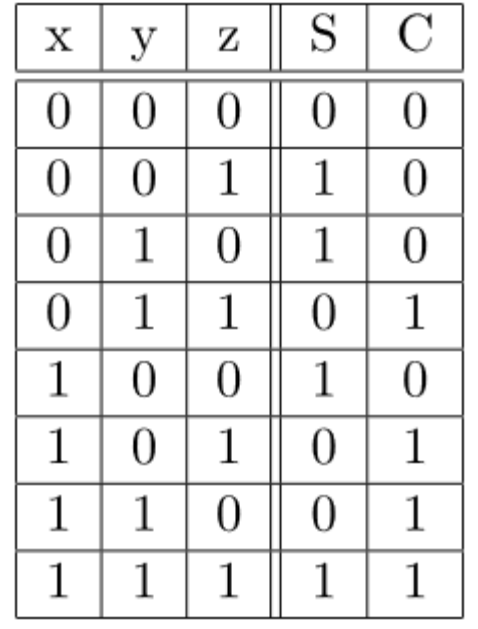

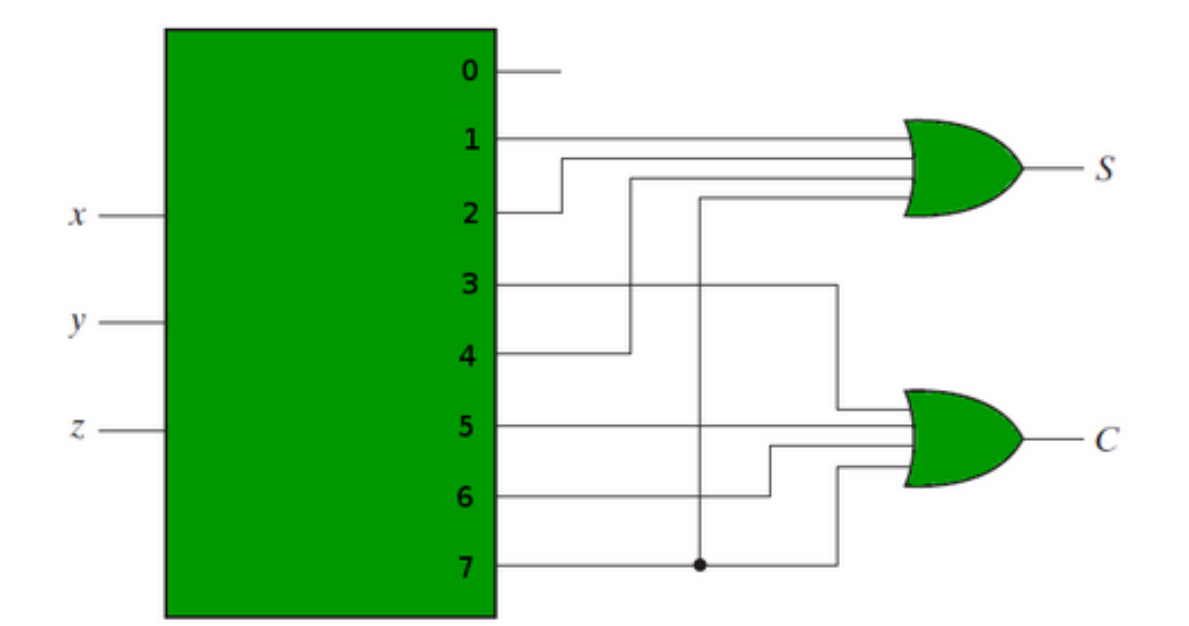

Therefore we have-

$$
S = \sum (1, 2, 4, 7)
$$
  

$$
C = \sum (3, 5, 6, 7)
$$

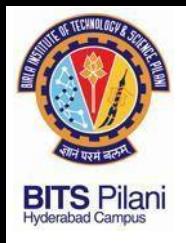

#### 4. Implement  $F = X'YZ' + XY'Z + XYZ'$  with an 8:1 MUX

**ELECTRONICS COMMUNICATION ELECTRICAL** 

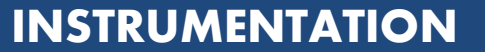

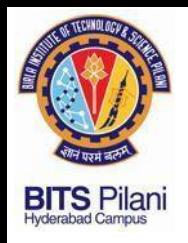

#### 4. Implement  $F = X'YZ' + XY'Z + XYZ'$  with an 8:1 MUX

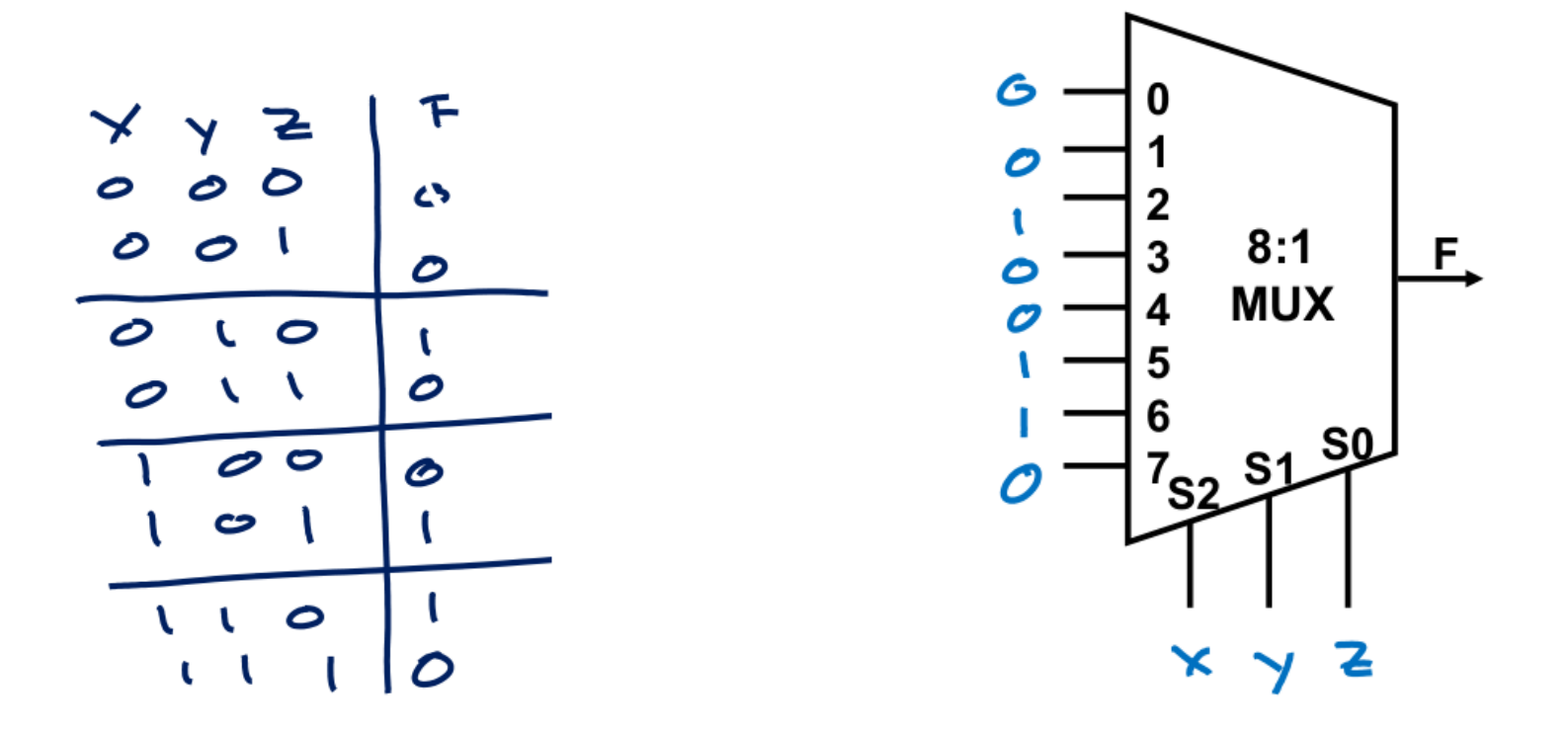

**COMMUNICATION** 

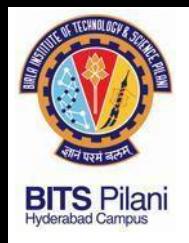

5. Implement  $F = X'YZ' + XY'Z + XYZ'$  with a 4:1 MUX

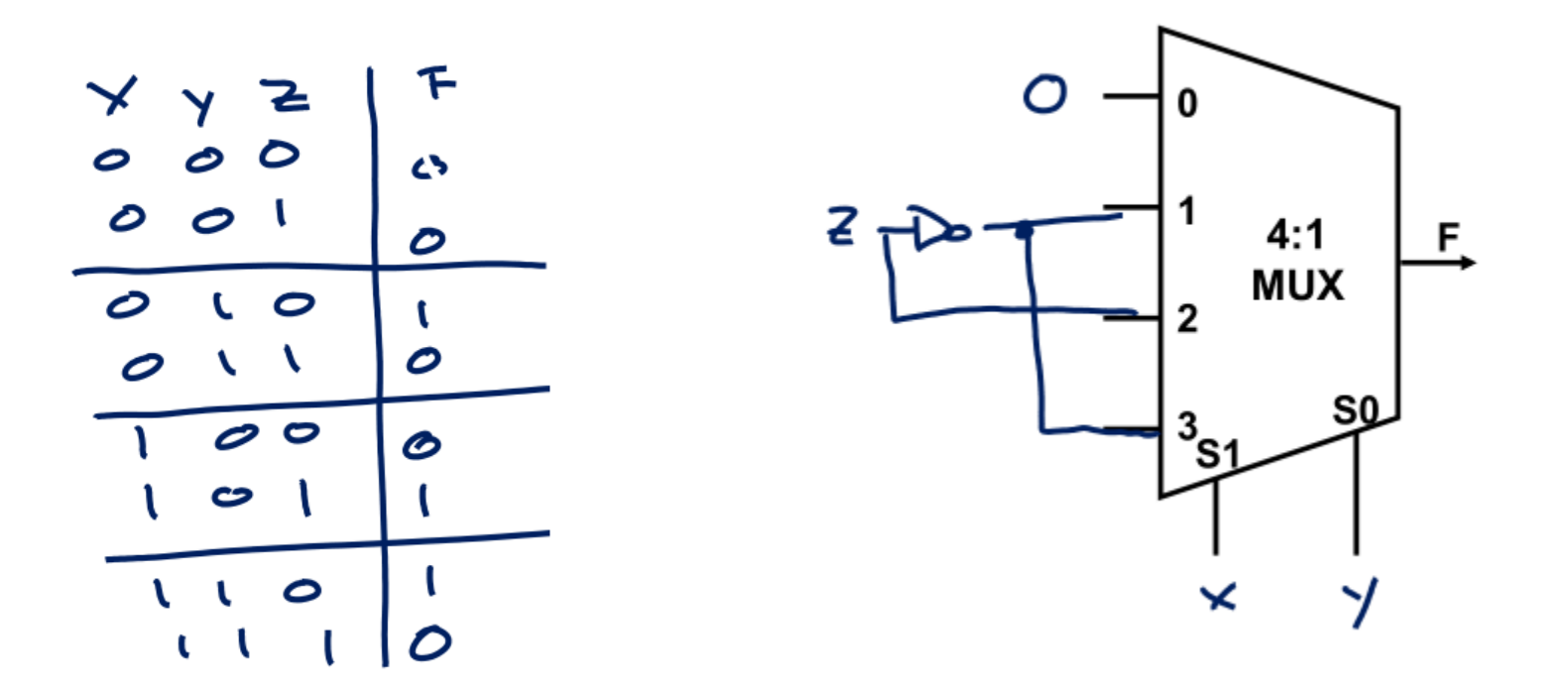

**ELECTRONICS** 

**COMMUNICATION**